# **+ AUTODOC CLUB**

Hoe ruitenwissers vooraan vervangen bij een **PEUGEOT PARTNER Bestelwagen** – vervangingshandleiding

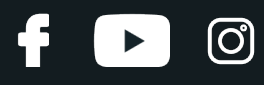

#### **EENDERE VIDEO-TUTORIAL**

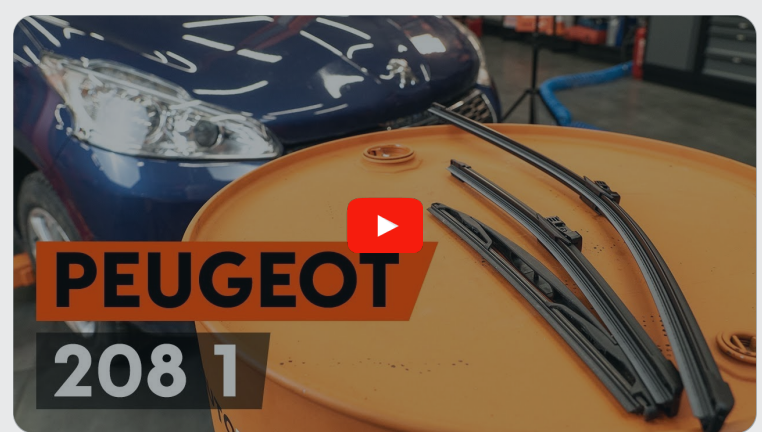

Deze video toont de vervangingsprocedure van een eender auto-onderdeel in een andere auto.

### **Belangrijk!**

Deze vervangingsprocedure kan worden toegepast voor de volgende voertuigen: PEUGEOT PARTNER Bestelwagen 1.6, PEUGEOT PARTNER Bestelwagen 1.6 HDi 90, PEUGEOT PARTNER Bestelwagen 1.6 HDi, PEUGEOT PARTNER Bestelwagen 1.6 HDi 16V, PEUGEOT PARTNER Bestelwagen Électrique, PEUGEOT PARTNER Bestelwagen 1.6 BlueHDi 100, PEUGEOT PARTNER Bestelwagen 1.6 BlueHDi 120, PEUGEOT PARTNER Bestelwagen 1.6 HDi / BlueHDi 75, PEUGEOT PARTNER Bestelwagen 1.2 THP, PEUGEOT PARTNER Bestelwagen 1.6 BlueHDi 100 4x4

De stappen kunnen lichtjes variëren, afhankelijk van het ontwerp van de wagen.

Deze tutorial werd gemaakt op basis van de vervangingsprocedure voor een eender auto-onderdeel op: PEUGEOT 208 I Hatchback (CA\_, CC\_) 1.2

# **+ AUTODOC CLUB**

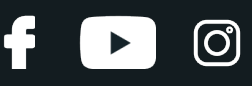

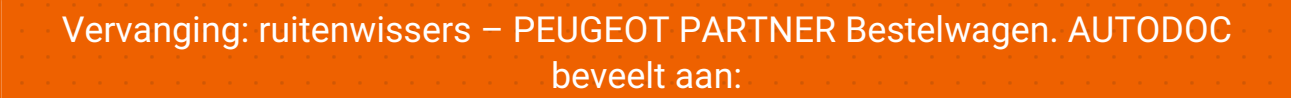

- Vervang de voorste wisserbladen steeds samen. Dit verzekert een efficiënte en gelijkmatige reiniging van de voorruit.
- Verwar de wisserbladen van de bestuurders- en passagierszijden niet.
- De vervangprocedure voor beide wisserbladen is identiek.
- Alle werkzaamheden moeten worden verricht met stilstaande motor.

## **VERVANGING: RUITENWISSERS – PEUGEOT PARTNER BESTELWAGEN. ONDERNEEM DE VOLGENDE STAPPEN:**

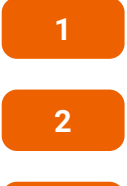

Zet het contact aan.

Schuif de ruitenwisserhendel naar beneden.

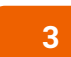

Zet het contact uit. In de onderhoudsmodus staan de ruitenwissers in de bovenste stand.

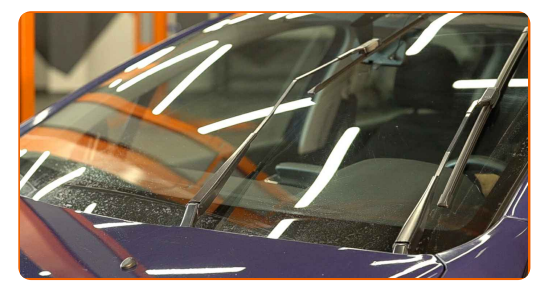

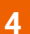

Leg de nieuwe ruitenwissers klaar.

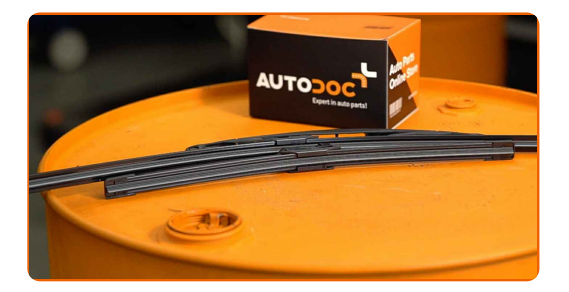

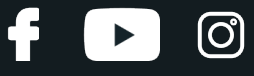

**5**

Trek de wisserarm weg van het glasoppervlak tot het stopt.

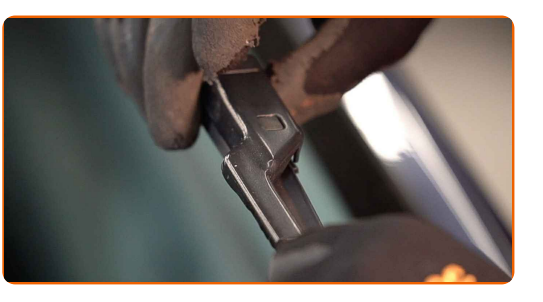

**6**

Druk de klem in. Verwijder het blad van de ruitenwisserarm.

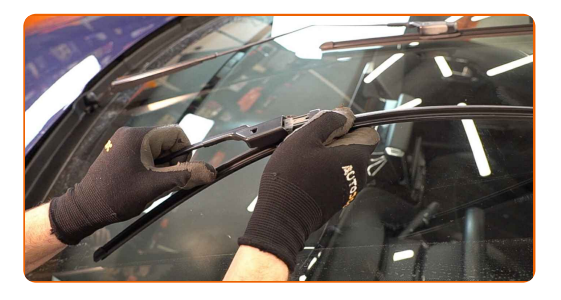

#### Vervanging: ruitenwissers – PEUGEOT PARTNER Bestelwagen. Tips van de experts van AUTODOC:

Bij vervanging van het ruitenwisserblad dient u voorzichtig te zijn om te voorkomen dat de geveerde ruitenwisserarm tegen de ruit slaat.

**7**

Installeer het nieuwe ruitenwisserblad en druk de ruitenwisserarm voorzichtig op de ruit.

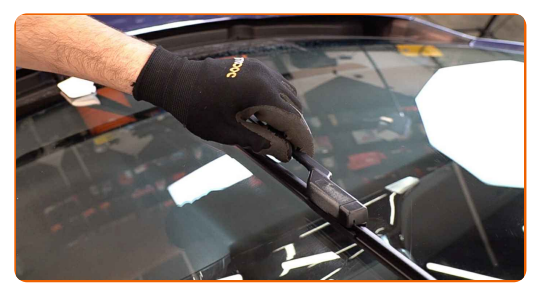

# + AUTODOC CLUB

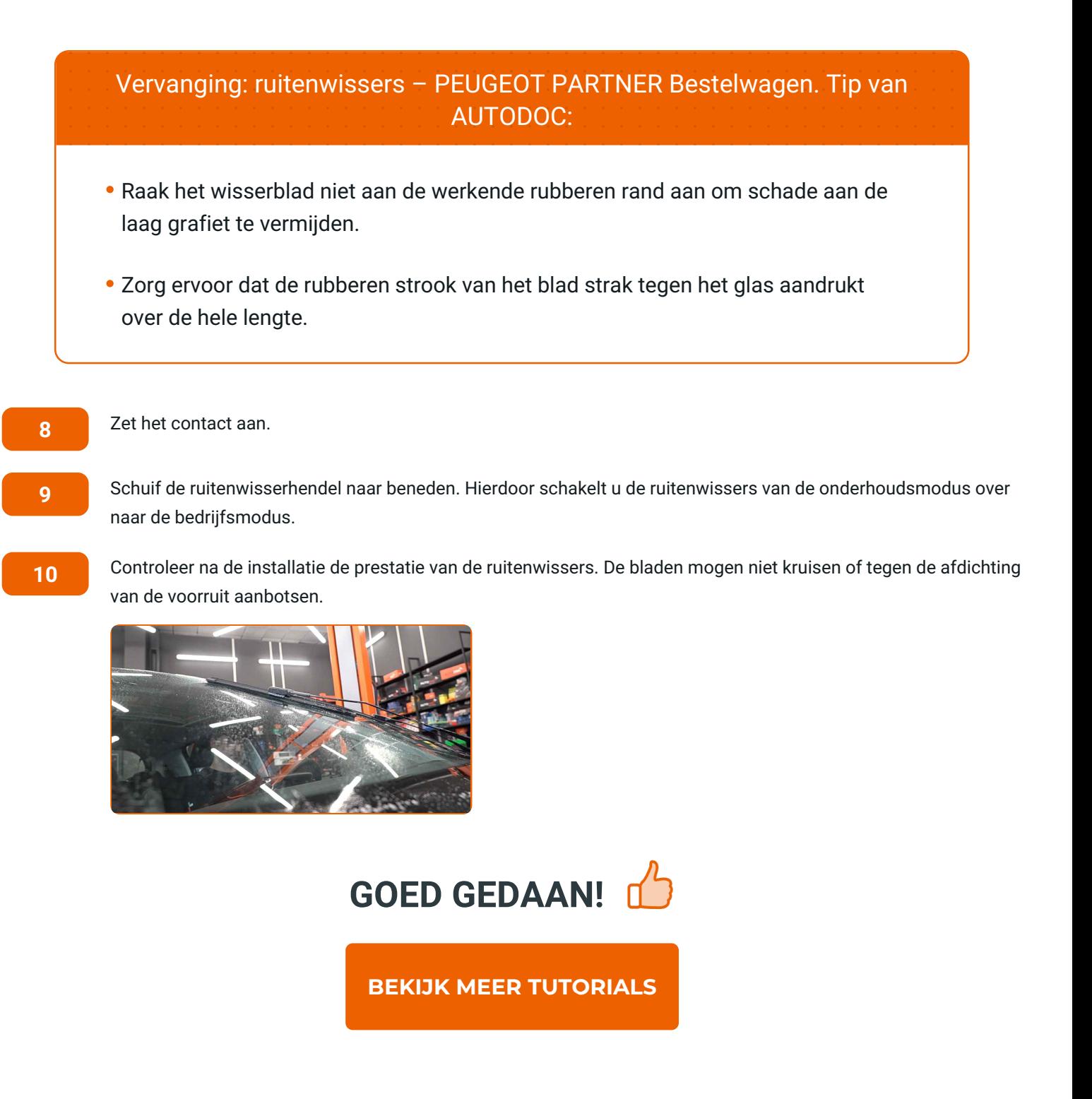

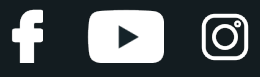

## **AUTODOC — TOPKWALITEIT EN BETAALBARE AUTO- ONDERDELEN ONLINE**

AUTODOC´S MOBIELE APP: GRIJP GEWELDIGE [AANBIEDINGEN,](https://interstitials.onelink.me/1036709825?pid=pdf) TERWIJL U COMFORTABEL WINKELT

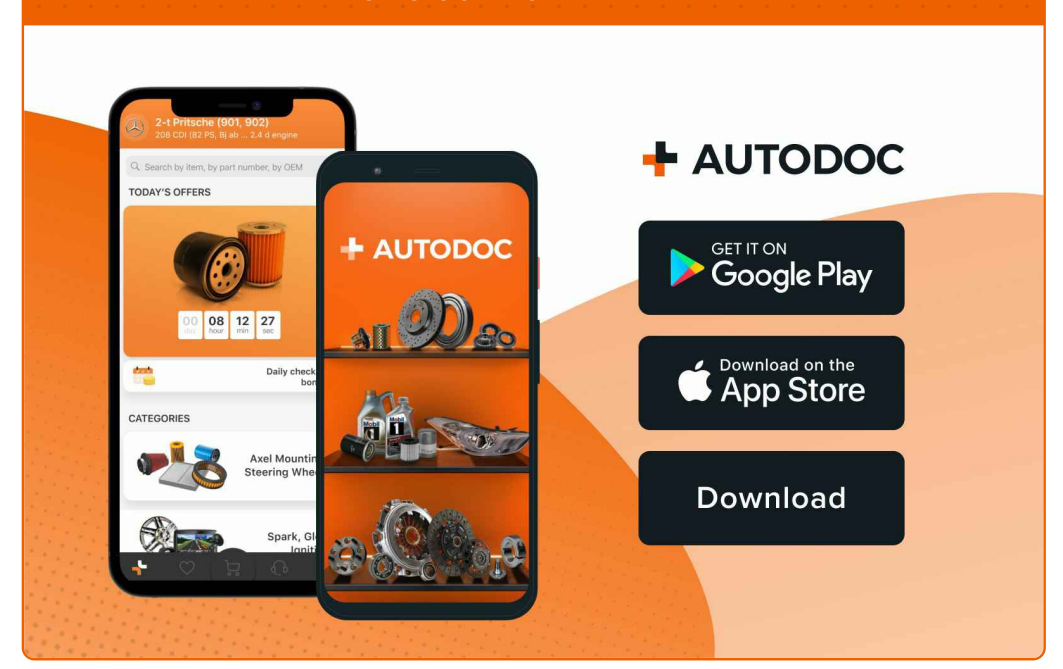

**EEN GEWELDIG AANBOD AAN [RESERVEONDERDELEN](https://www.autodoc.nl?utm_source=pdf) VOOR UW AUTO**

#### **[RUITENWISSERS:](https://www.autodoc.nl/auto-onderdelen/ruitenwissers-10233?utm_source=pdf) EEN OMVANGRIJK AANBOD**

## **UITSLUITING VAN VERANTWOORDELIJKHEID:**

Das document bevat alleen algemene aanbevelingen die te pas kunnen komen als u bezig bent met reparatie of vervanging van onderdelen. AUTODOC is niet aansprakelijk voor verliezen, verwondingen of schade aan eigendommen die bij het repareren of vervangen kunnen optreden door een verkeerde toepassing of een verkeerde interpretatie van de ter beschikking gestelde informatie.

AUTODOC is niet aansprakelijk voor eventuele fouten en onduidelijkheden in deze handleiding. De informatie wordt alleen ter beschikking gesteld om teverduidelijken en is geen alternatief voor instructies van deskundigen.

AUTODOC is niet aansprakelijk voor de verkeerde of gevaarlijke toepassing van apparatuur, werktuig en auto-onderdelen. AUTODOC geeft het dringende advies om voorzichtig te zijn en zich aan de veiligheidsvoorschriften te houden als er sprake is van een reparatie of een vervanging. En denkt u eraan: het gebruik van auto onderdelen met een minderwaardige kwaliteit is geen garantie voor de vereiste verkeersveiligheid.

© Copyright 2023 – Alle content, met name teksten, foto`s en grafieken zijn als intellectueel eigendom geregistreerd. Alle rechten, met inbegrip van vermenigvuldiging, publicatie, bewerking en vertaling, zijn voorbehouden, AUTODOC SE.